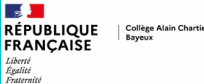

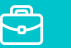

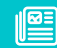

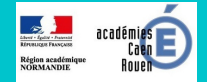

### PLAN DE **CONTINUITE PEDAGOGIOUE**

## **Confinement total Avril 2021**

#### **EN AMONT S'ASSURER DE SON ACCES À L'ENT**

#### **L'ENT outil pédagogique PRINCIPAL décidé par l'ensemble des équipes**

Les élèves y trouveront :

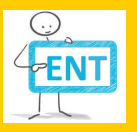

- les cours
- les travaux
- les espaces de discussion, entre groupes, créés  $\bullet$ par les enseignants pour le travail collaboratif

# **EN AMONT CRÉER UN COMPTE À VOTRE ENFANT HTTPS://COLLEGE.CNED.FR/**

1)Si votre enfant ne possède pas encore de compte, vous devez lui en créer un en cliquant sur le bouton proposé en bas de page : Créer un compte

2) Validez les conditions d'utilisation proposées sur la page suivante 3)Complétez les champs requis (symbole requis ) dans le formulaire proposé.

Le mot de passe doit comporter au moins 8 caractère(s), au moins 1 chiffre(s), au moins 1 minuscule(s), au moins 1 majuscule(s), au moins 1 caractère(s) non-alphanumérique(s) tels que \*, - ou # 4) Validez à nouveau les conditions d'utilisation de vos données personnelles

5) Validez la création de votre compte en cliquant sur le lien inclus dans le message de confirmation reçu dans votre boîte académique. S'il n'est pas cliquable copiez-le et collez-le dans un navigateur

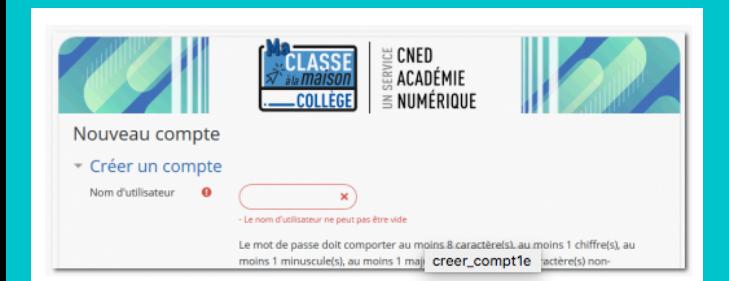

#### **PRÉPARATION DES ÉLÈVES**

#### **Les professeur.es**

Les professeur.es se sont assurés que les élèves savaient utiliser l'ENT pour accéder aux resources, maîtriser l'onglet et déposer des devoirs.

#### **Enquête numérique**

Un recensement des moyens numériques dont disposent les familles a permis d'identifier les élèves isolés numériquement.

## **COMMUNICATION**

#### **PRONOTE outil de communication**

- avec les professeur.es
- avec la principale adjointe
- avec la vie scolaire
- pour le cahier de texte sur lequel les leçons seront notées

#### **Boite établissement, communication administrative**

- avec La Principale
- avec le secrétariat

# **POUR LES ÉLÈVES ISOLÉS NUMÉRIQUEMENT**

#### **Prêt de tablettes en cas de confinement total**

- aux élèves identifiés suite à l'enquête numérique
- mise en oeuvre par le professeur documentaliste  $\bullet$

#### **Cours papier délivrés**

- aux élèves identifiés suite à l'enquête numérique
- cours et devoirs, de la semaine (du lundi au vendredi), déposés par les professeurs sur l'ENT pour le jeudi
- Le lundi suivant mise à disposition des familles au service de la vie scolaire